#### **ODROID-UPS**

Compatible with ODROID-U3

ODROID-UPS is a board of UPS(Uninterruptible Power Supply) that can be plugged on the neat of ODROID-U3 via tiny 8 pin IO connector. The UPS kit contains the charger circuit, batteries, 5Volt output DCDC converter circuit and 5V/2A power adapter.

With the 3,000mAh battery capacity, ODROID-U3 can run about 1~2 hours of heavy computing without AC power.

If you don't need to AC\_OK signal, the UPS can works with X/ X2/U2.

You can NOT use this UPS with the ODROID-XU series because of limited output current.

### **PACKAGE INCLUDES**

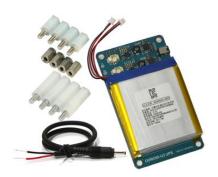

- ODROID-UPS board with 1500mh \* 2 battery pack
- 4 x 20mm PCB spacers (Plastic)
- 4 x 11mm PCB spacers (Metal)
- 4 x 10mm PCB spacers (Plastic)
- 5V/2A Power Supply

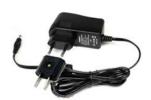

# How to connect the DC Plug cable for ODROID-U2 or X2/X

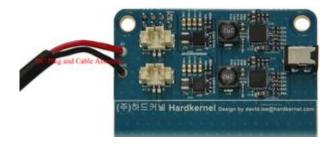

Solder it as per the picture.

Red line is +(positive) and Black line is (negative)

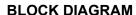

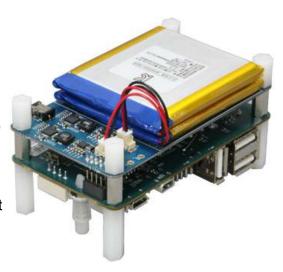

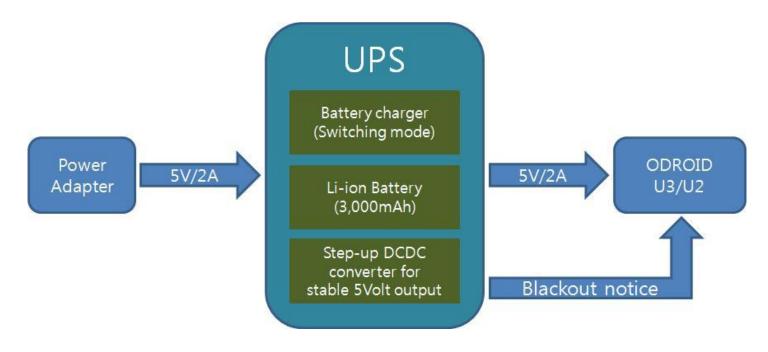

SCHEMATICS: http://dn.odroid.com/UPS/UPS\_U3\_Schematics.pdf

#### **Electrical specification**

| Item                 | Specification     | Comments                     |
|----------------------|-------------------|------------------------------|
| Battery Capacity     | 2 x 1500mAh       | Lithium Ion Polymer battery  |
| Charging Time        | 1hr 30min ~ 2 hrs |                              |
| Charging Current     | 2 x 1000mA        | 1,000mA / battery            |
| Input Power          | 2000mA @ DC 5V    | Use the bundled Power supply |
| Maximum Output Power | 2000mA @ DC 5V    |                              |
| Battery Life         | 4 hrs approx.     | See the below test condition |

<sup>\*</sup> Test condition for the battery Life

ODROID-U3

Ubuntu 13.10 with Chromium browser running

WIFI Module 3 USB Keyboard USB Mouse

Idle current: 250 ~ 300mA @5V

#### **Example of automatic shutdown**

The AC\_OK signals are connected to GPIO199/GPIO200 in the 8-pin header socket of ODROID-U3. When the blackout or sudden disconnection of AC outlet happens, the system will shut down automatically after 1 minute by this script.

This bash script is continuously checking the status of AC status.

```
#!/bin/bash

echo 199 > /sys/class/gpio/export
echo 200 > /sys/class/gpio/export
echo in > /sys/class/gpio/gpio199/direction
echo in > /sys/class/gpio/gpio200/direction

get_ac_status() {
    ac1=`cat /sys/class/gpio/gpio199/value`
    ac2=`cat /sys/class/gpio/gpio200/value`
```

## How to assemble with ODROID-U3

- 1. Unplug the 2 battery connector cables.
- 2. Assemble the PCB spacers. The metal spacers must be placed between ODROID-U3 and UPS PCB.
- 3. Align 8 pin header and plug it to the 8 pin socket of ODROID-U3.
- 4. Plug the 2 battery connector cables. U3 will turn on.
- 5. Connect DC-Plug of PSU into the DC-Jack on the ODROID-UPS board.

#### Caution

The DC/DC converters have an automatic shutdown/trip function which is activated when the load is very high even very short period.

The battery pack also has very sensitive protection circuit.

So the in-rush current can disconnect all the electrical path.

In this case, you must unplug the battery connectors and DC-plug to reset the protection circuit.